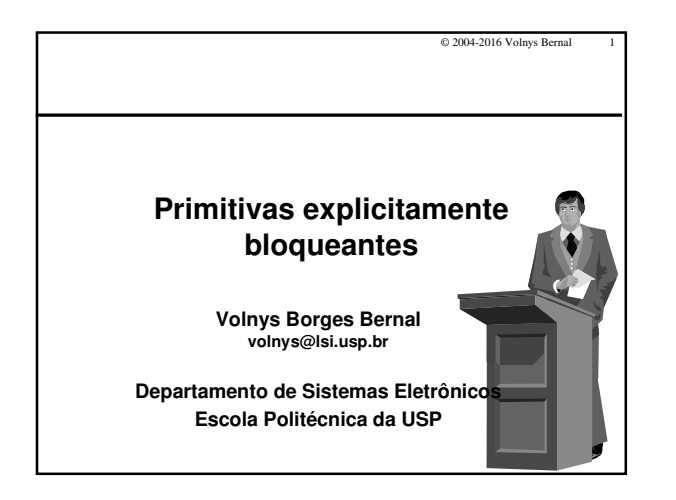

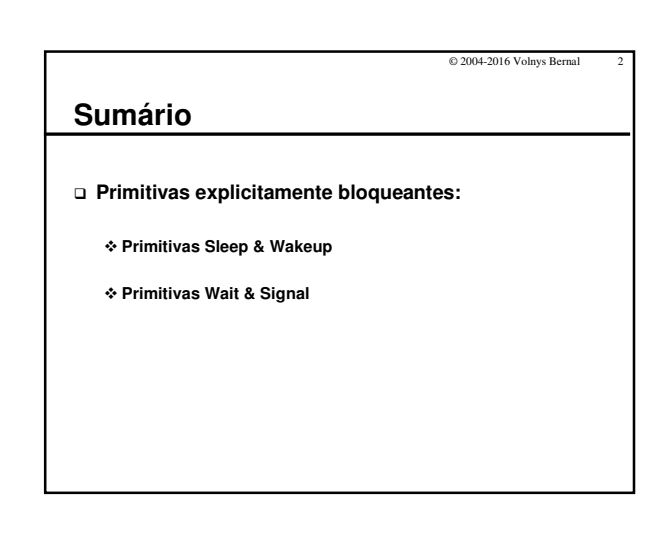

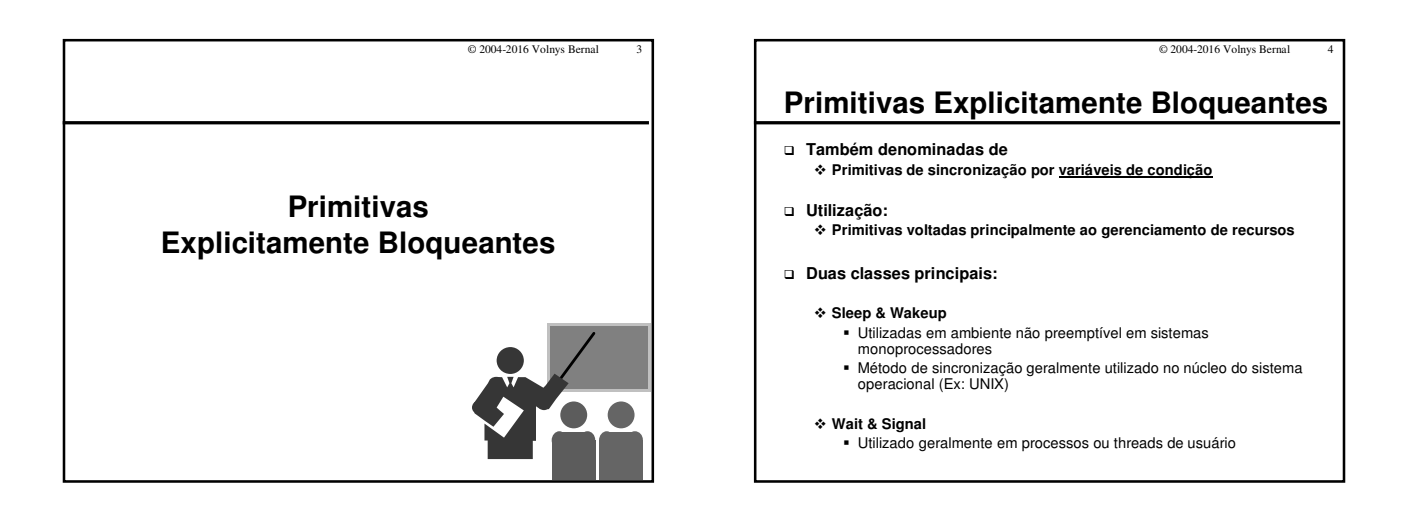

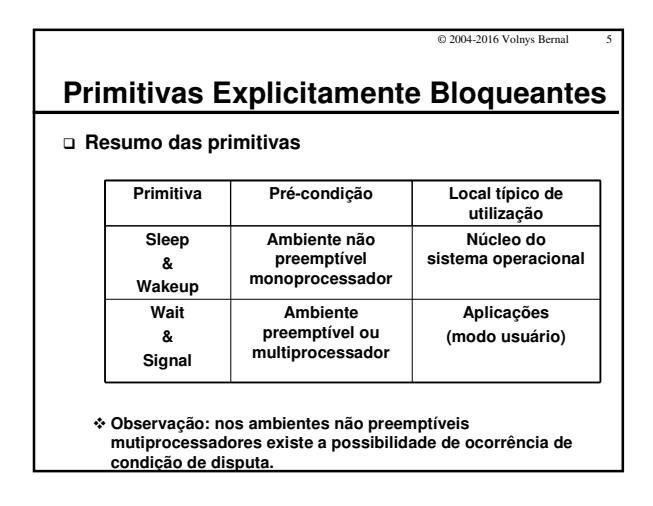

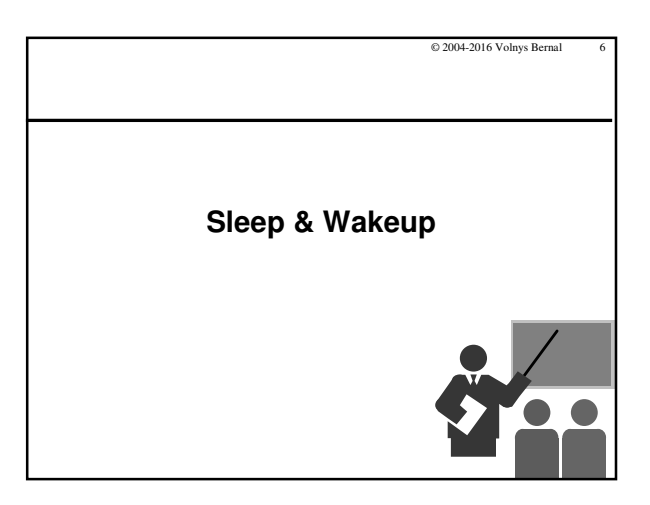

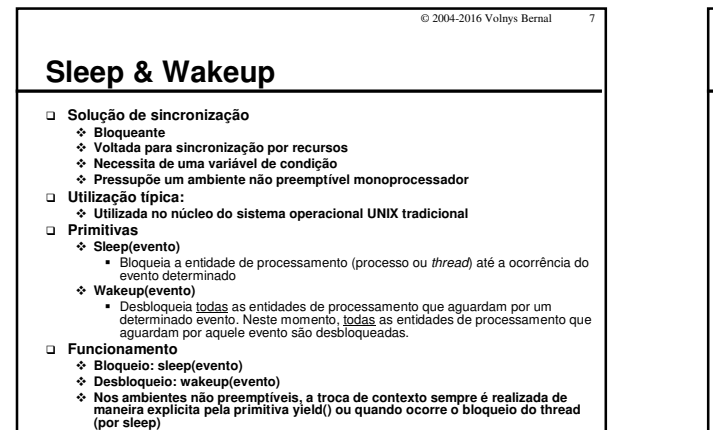

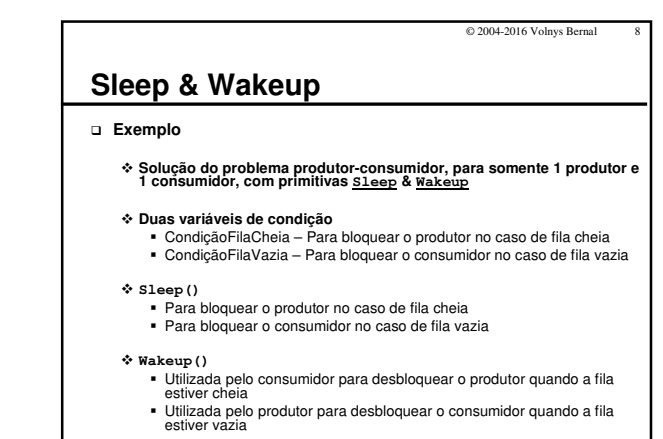

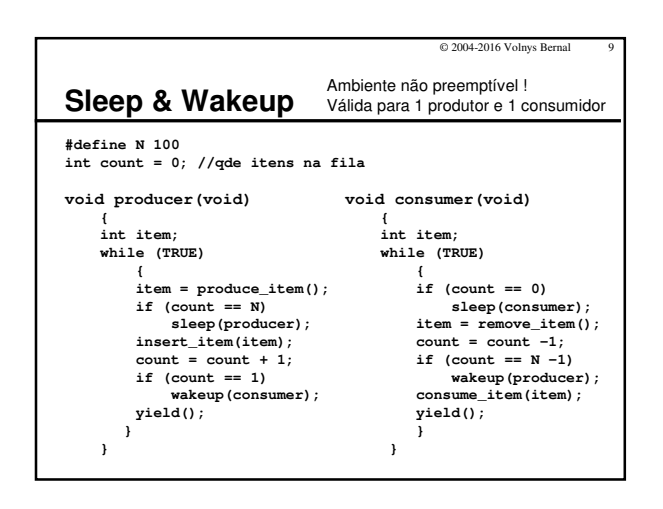

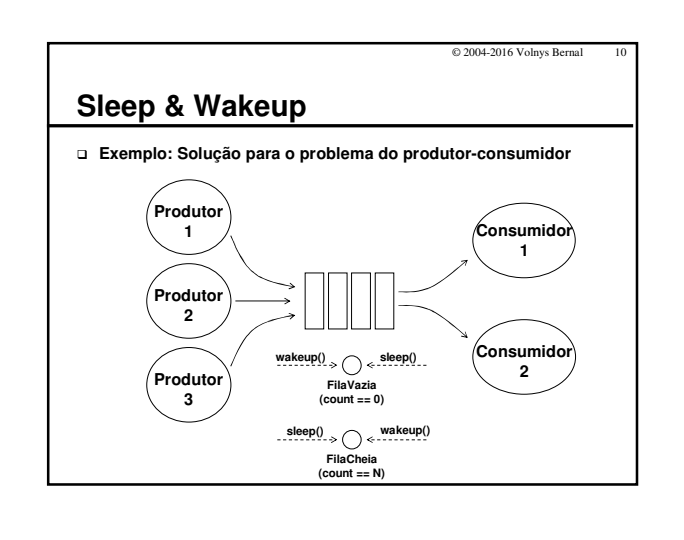

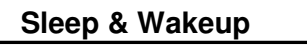

 **No exemplo anterior observe que existem duas situações importantes:**

## - **Quando a fila está cheia:**

 O produtor, quando possuir um item para armazenar, é bloqueado (sleep) pois não existe espaço para armazenamento de "itens".

© 2004-2016 Volnys Bernal 11

 Assim, quando o consumidor retirar um item da fila e liberar espaço, desbloqueia (wakeup) o produtor

## - **Quando a fila está vazia:**

- Se o consumidor for consumir um item ele é bloqueado (sleep) pois não existem itens disponíveis
- Assim, quando o produtor produzir um item, desbloqueia
- (wakeup) o consumidor

## **Exercício**

**(9) Observe que a variável "count" é compartilhada! Não existiria o problema de condição de disputa?**

© 2004-2016 Volnys Bernal 12

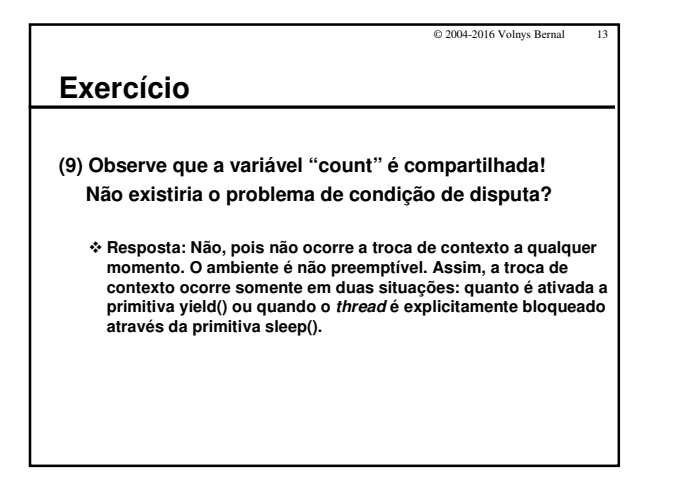

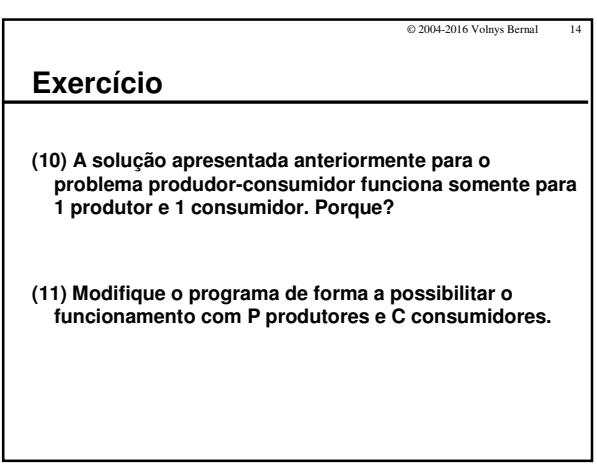

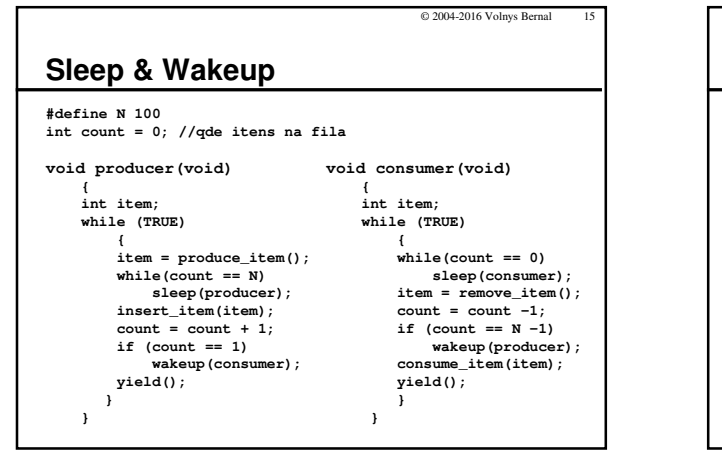

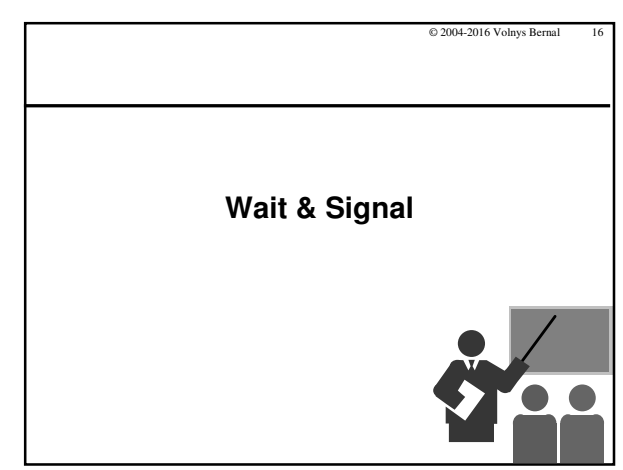

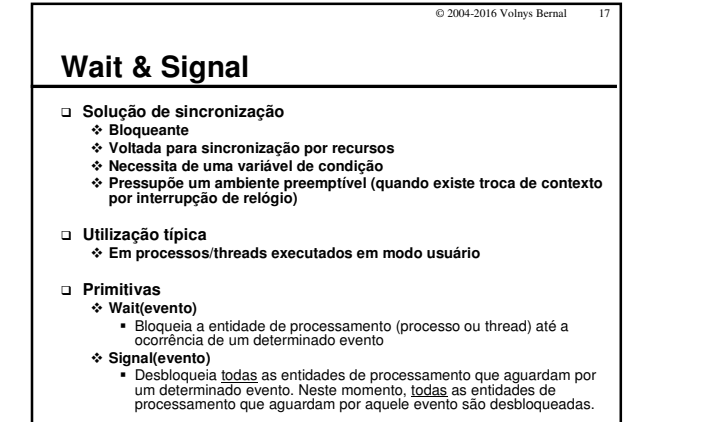

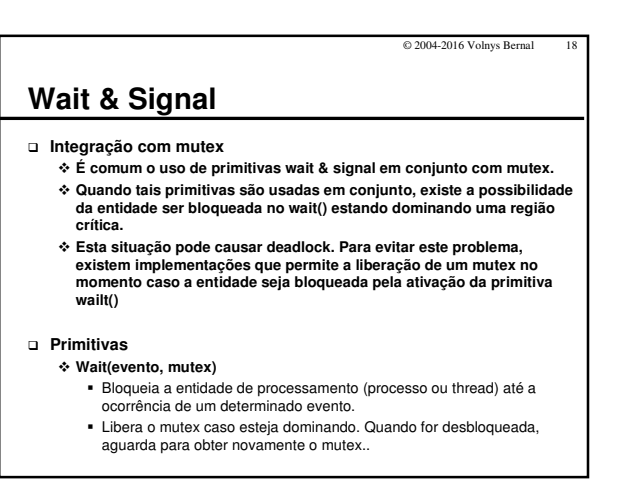

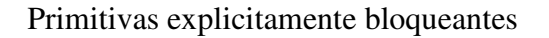

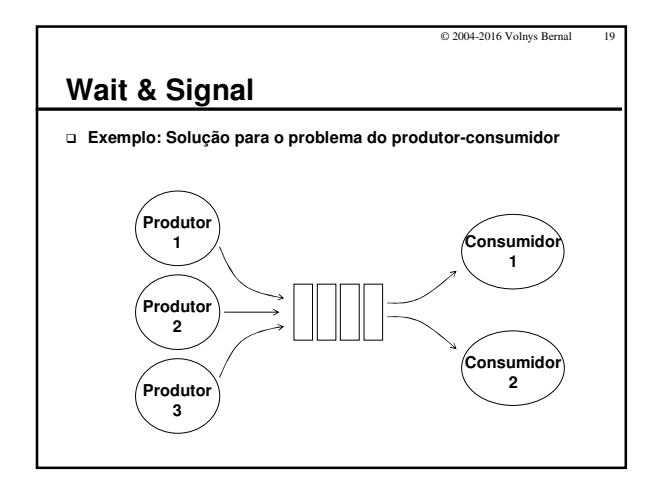

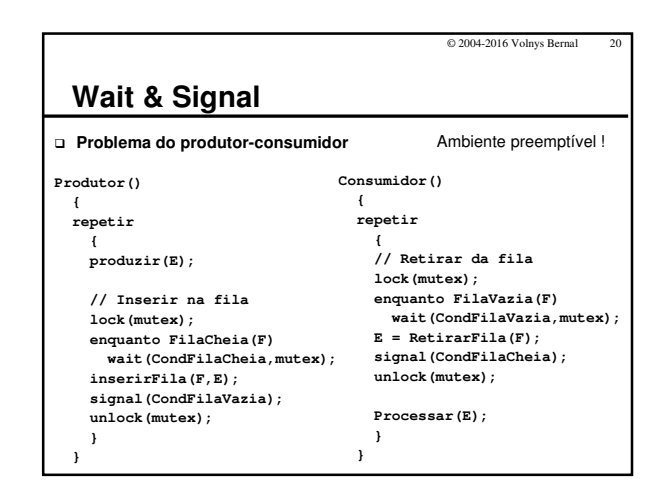

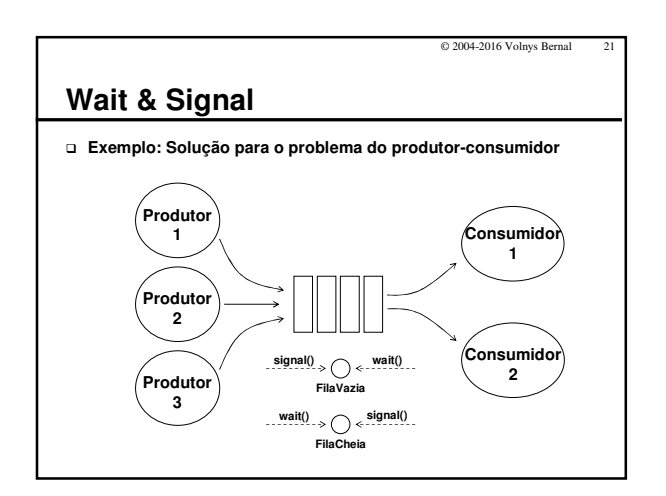

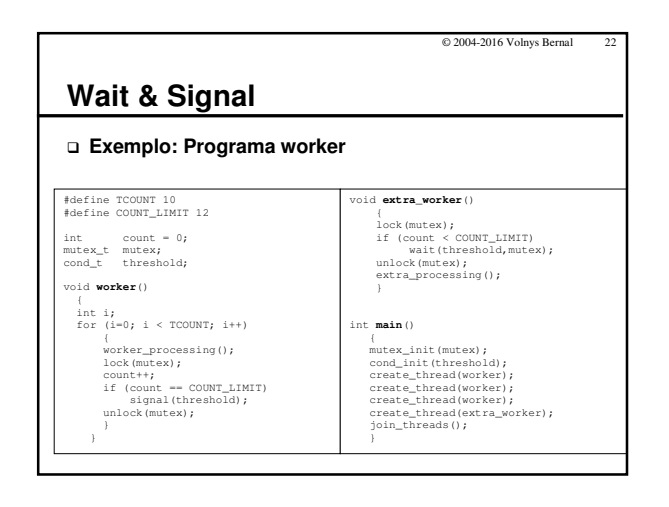

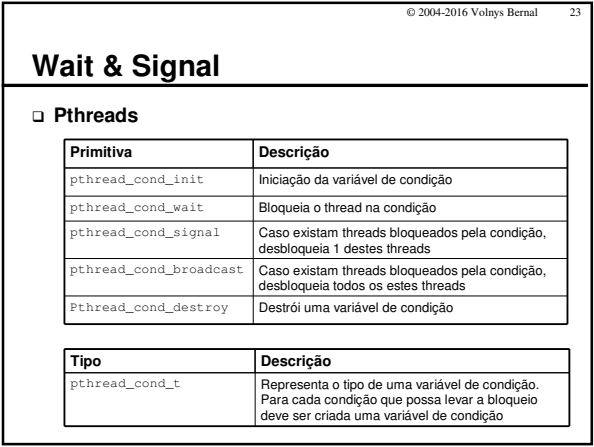

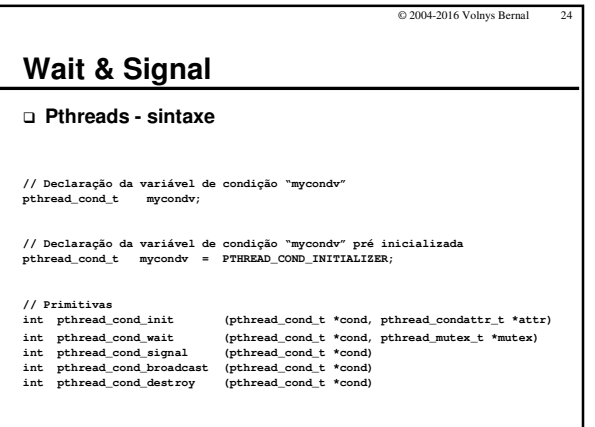

© 2004-2016 Volnys Bernal